## **Оглавление**

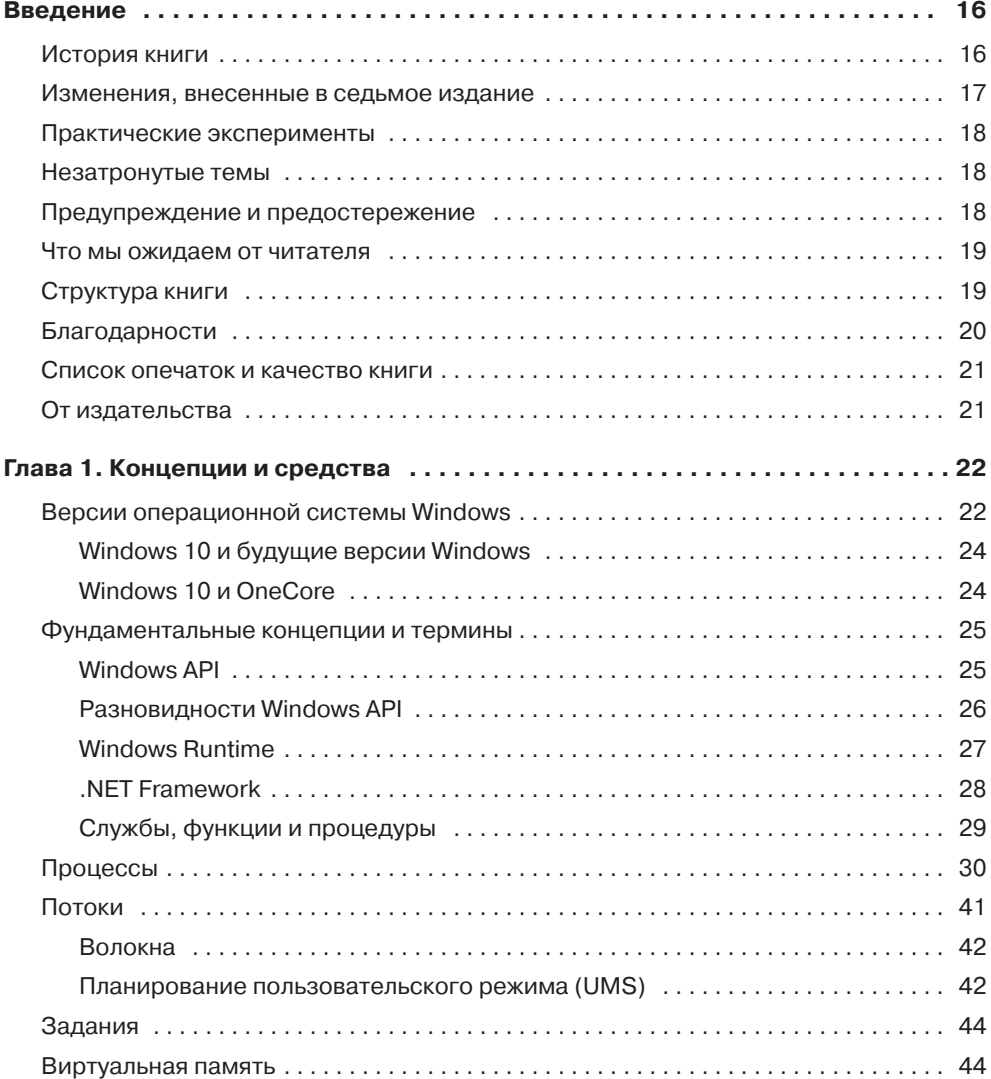

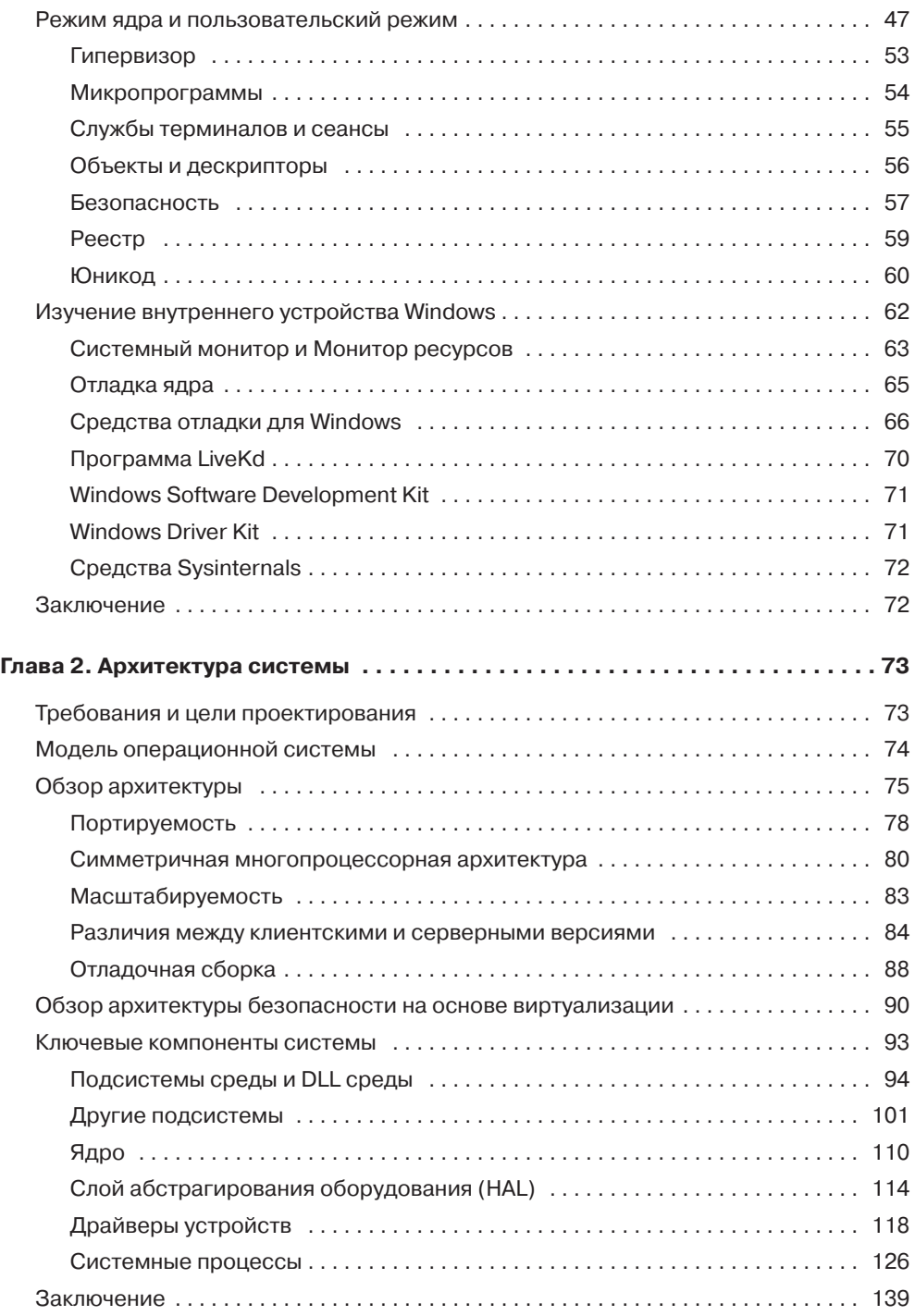

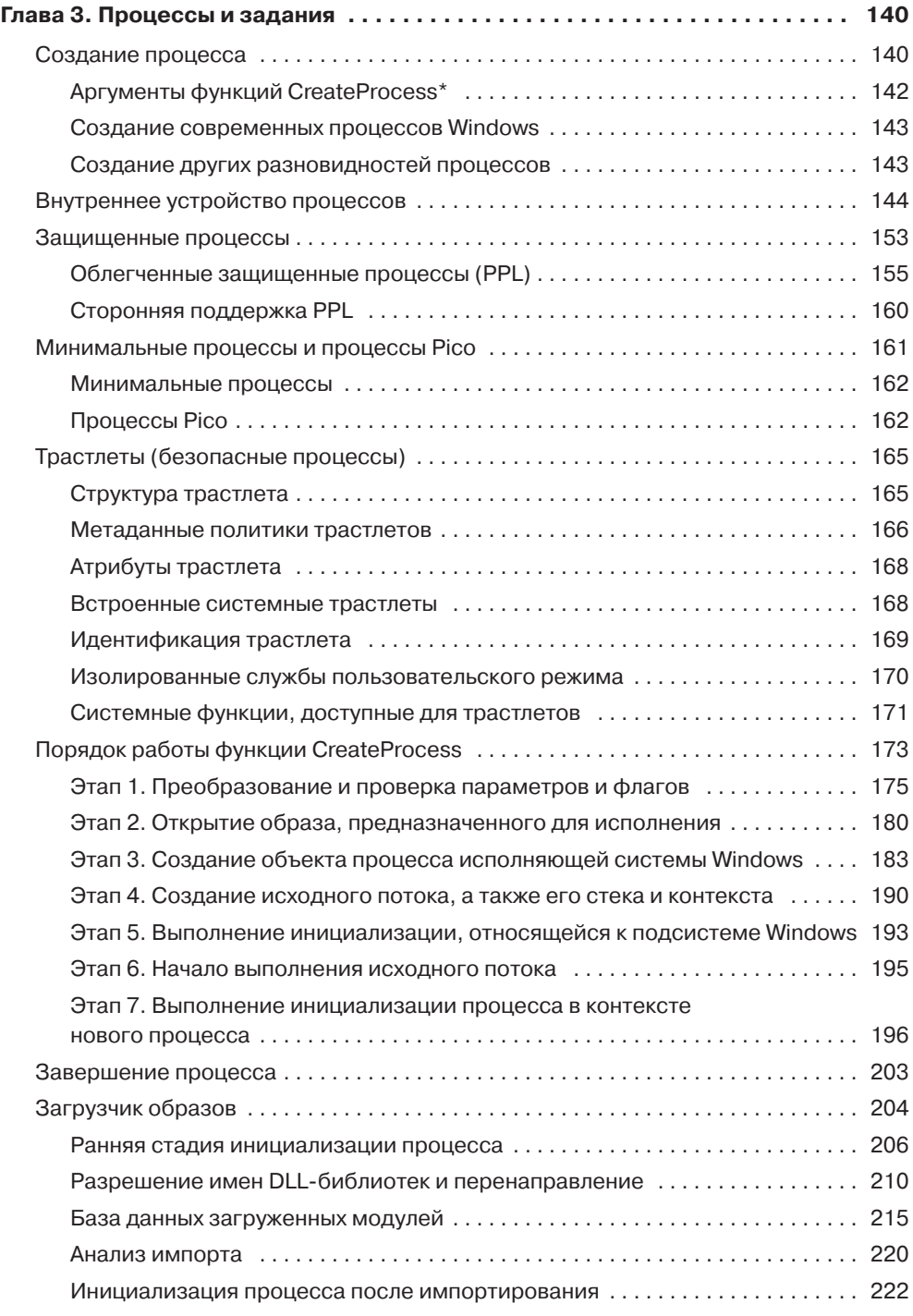

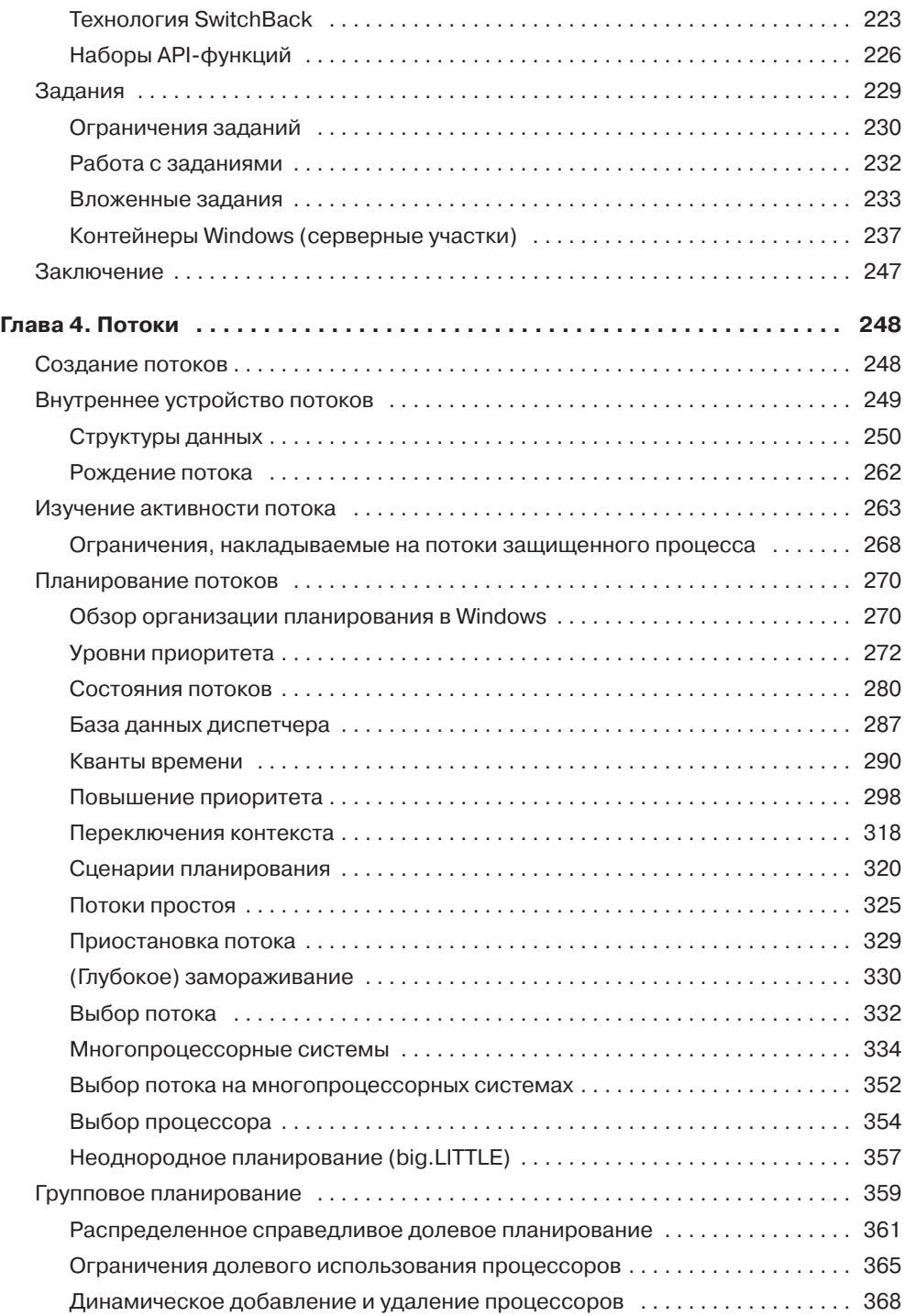

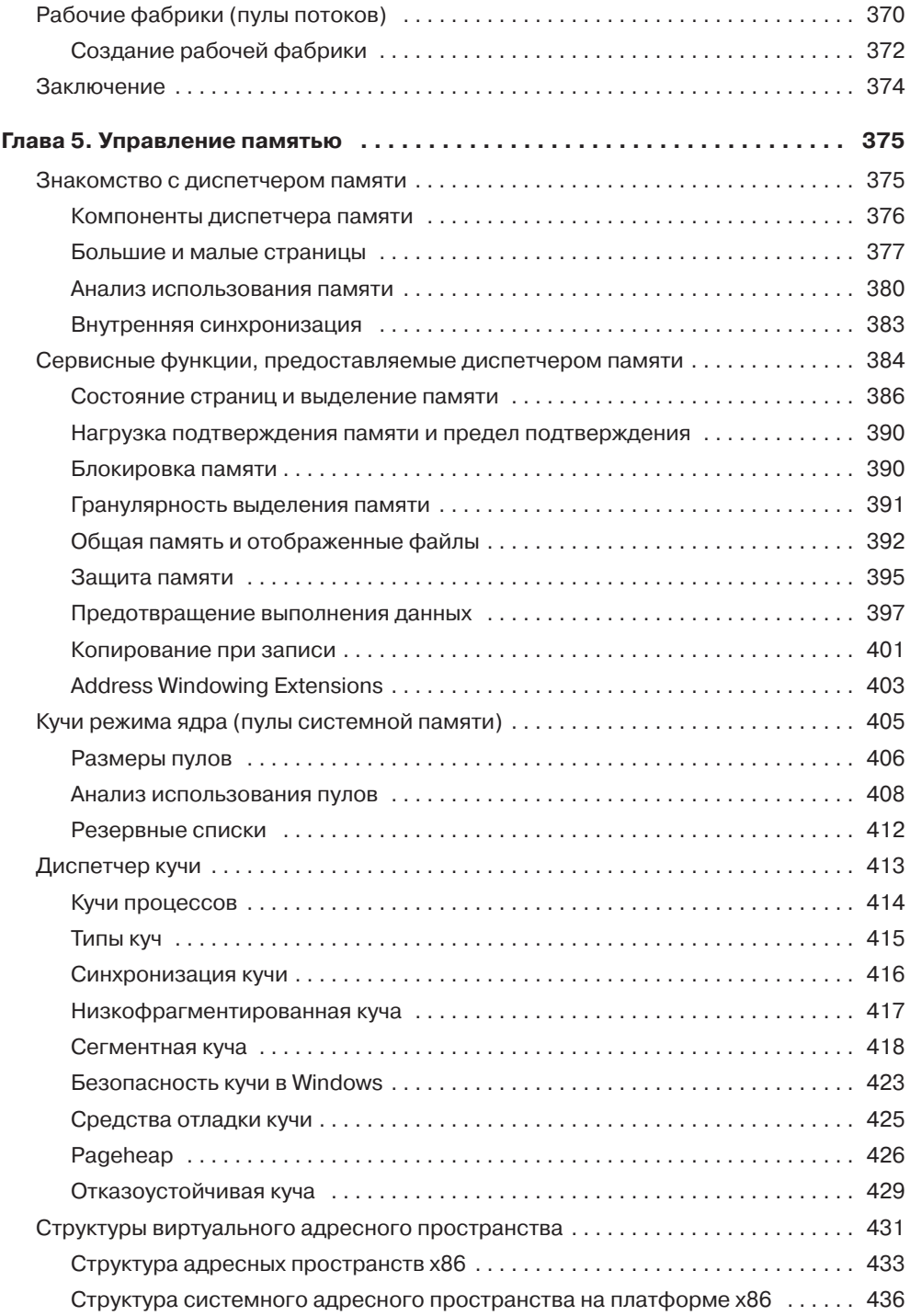

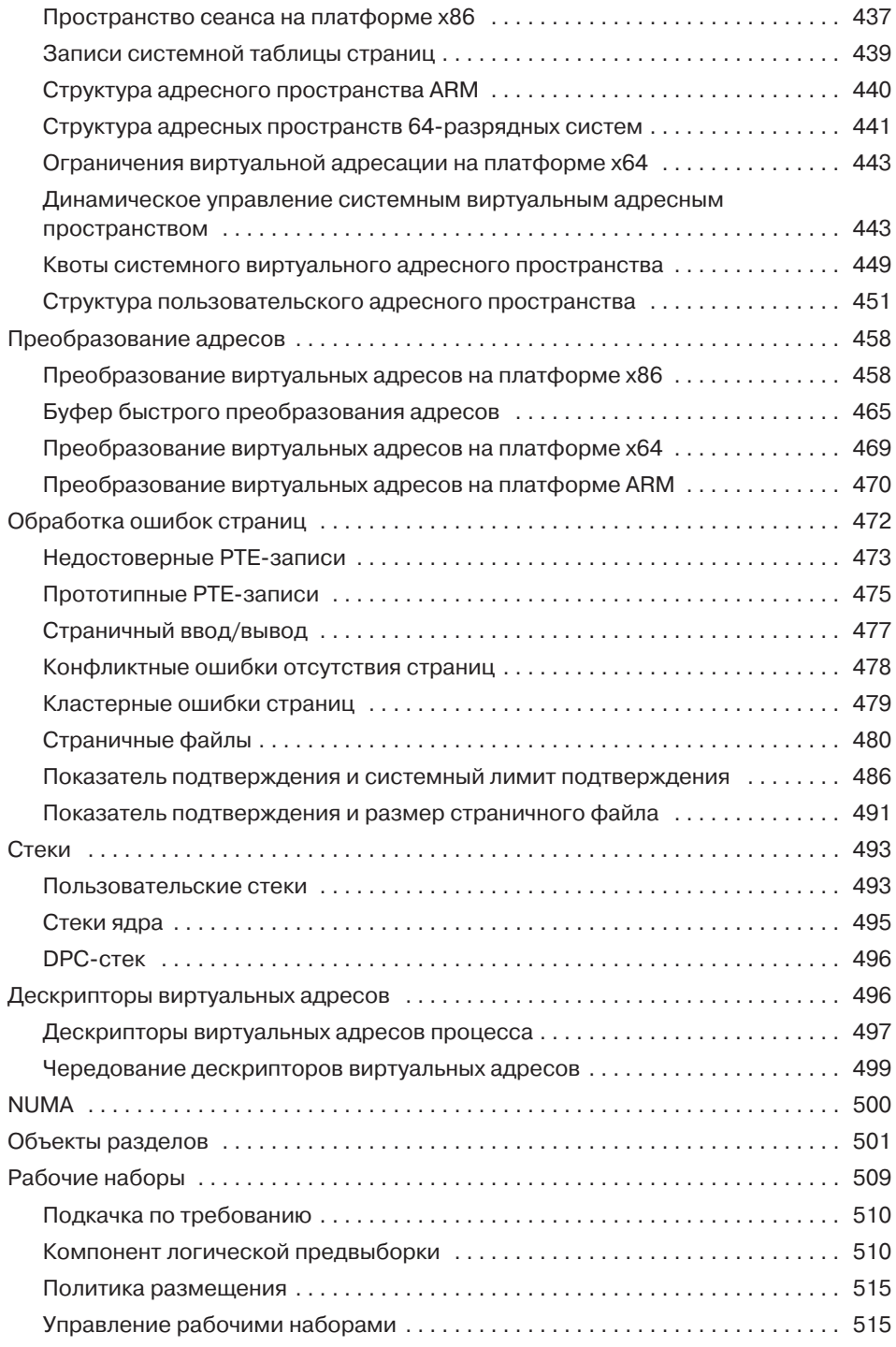

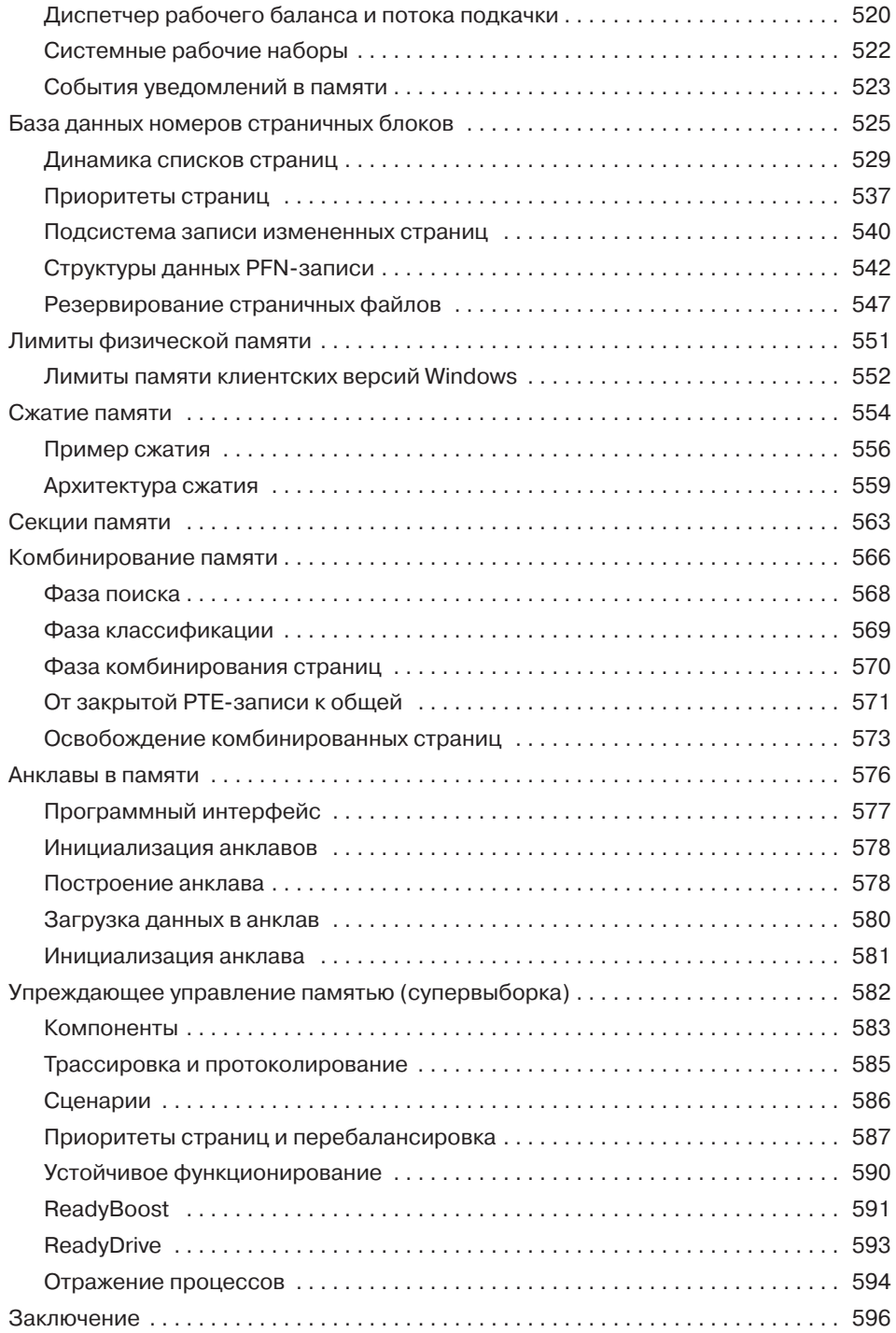

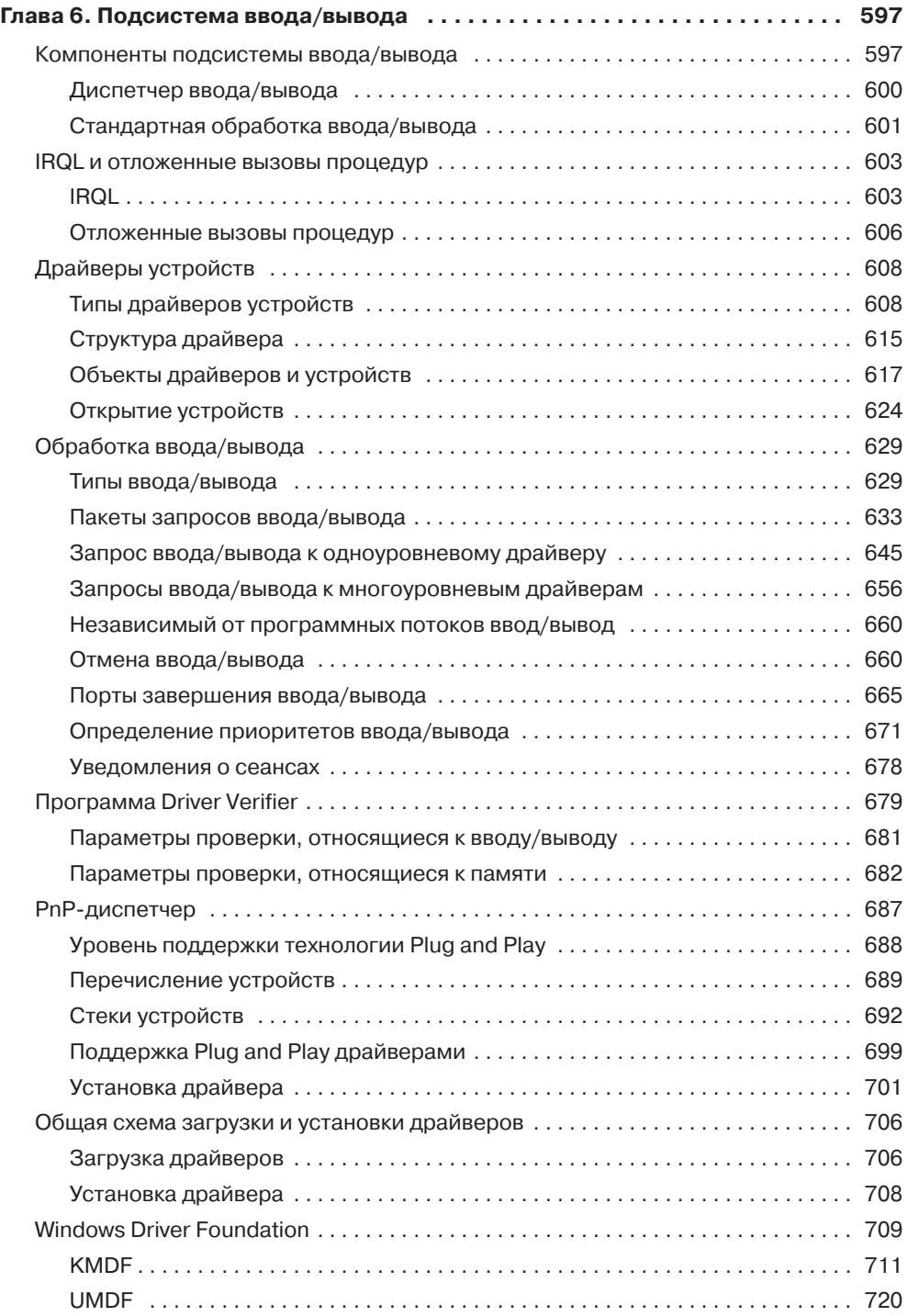

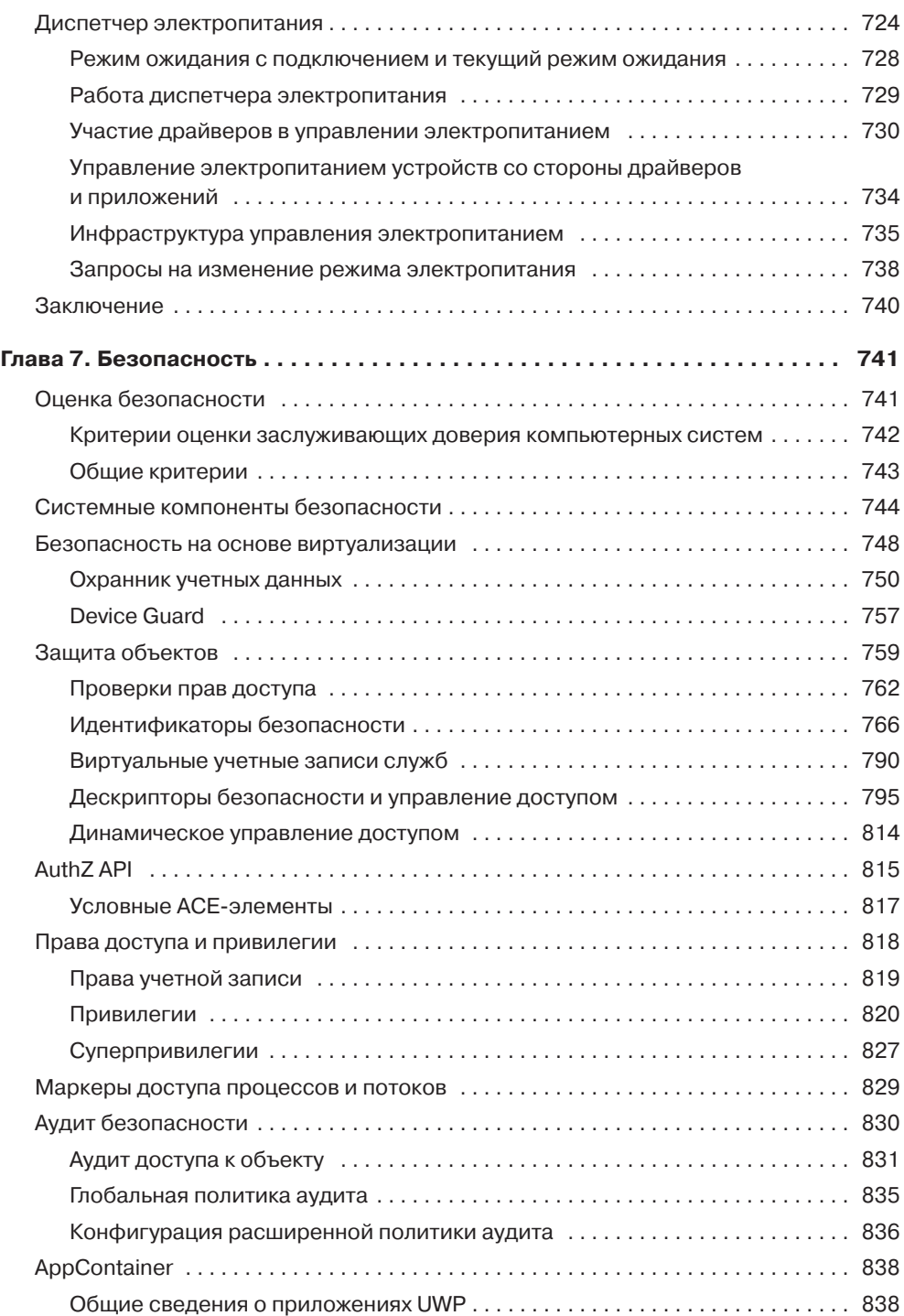

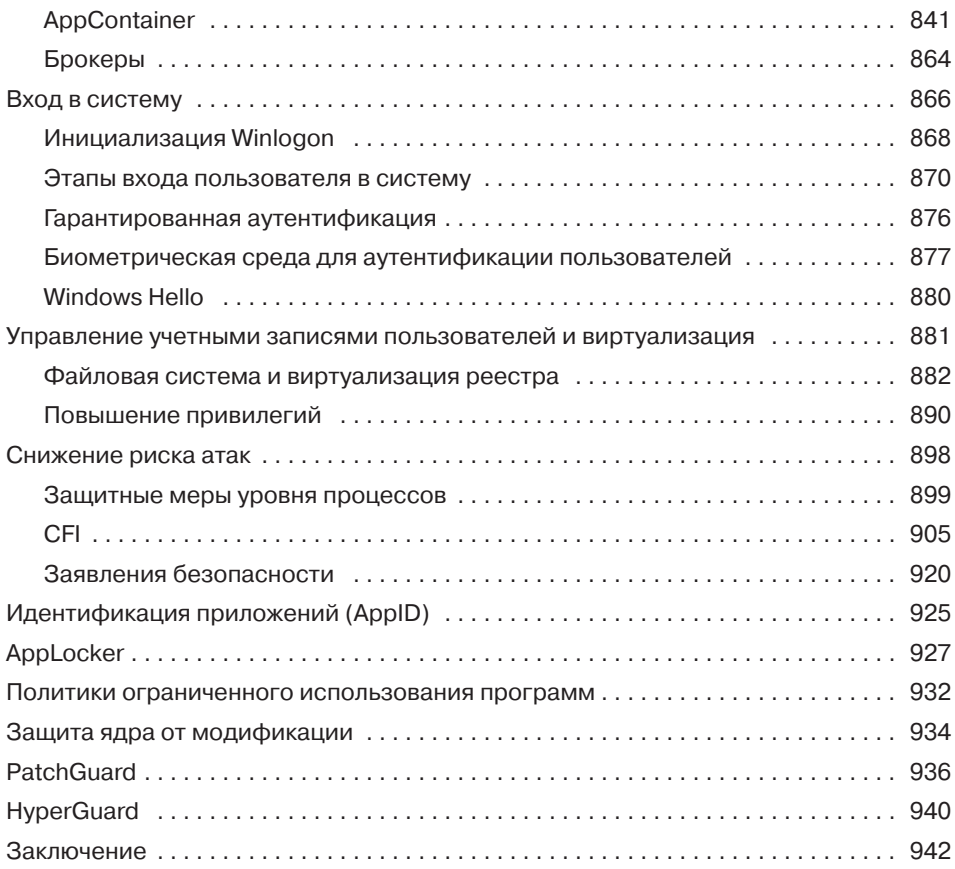